From the lab to Jupyter

A brief history of computational notebooks

Émilien Schultz (CREST - IP Paris)

2024-02-03

What I want to do

- A too short history of Jupyter's notebooks
- To plea for a better knowledge of scientific softwares' history.

# Where are (our) stories of scientific software ?

I mean, outside the open research devroom...

Software is everywhere in research  $OS$  and  $\overline{OS}$ ):

- bespoken code
- small packages
- · dedicated softwares
- **o** international stars

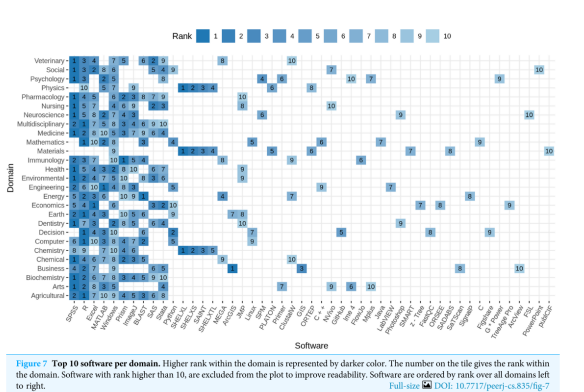

software mentions in PubMed Central." PeerJ Computer Science 8 (2022): e835.  $Q \sim$ Schindler, David, et al. "The role of software in science: a knowledge graph-based analysis of

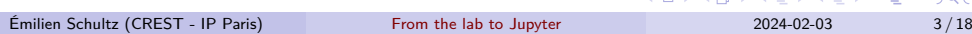

# When social sciences look (rarely) at scientific software $1$

- Specific dynamics
	- open-ended & uncertain aims
	- researchers are (usually) non-specialist developers
	- effects of funding constraints
- **•** Specific consequences
	- code brittleness
	- intertwined with scientific activity
	- specialization of some researchers
- Led to specific *software journeys*

101181121121 2 990 Perspectives on Science 23.4 (2015): 466-484.\*<br>
Émilien Schultz (CREST - IP Paris)<br>
From the lab t From the lab to Jupyter 2024-02-03  $4/18$ 

<sup>1</sup>\*Spencer, Matt. "Brittleness and bureaucracy: software as a material for science."

### Taking a step back : a lot of open questions

 $\bullet$  How to tell the stories of scientific software ?

- What are the different software journeys, especially in OS ?
- What are the steps composing such journeys and condition of evolution ?
- How much are intertwined the histories of open source & academia ?
	- relation between open source & open science ?
		- relation between academics and software engineer  $?^{2}$

**1** Two Bits: The Cultural Significance of Free Software, Kelty, 2008, p.132

*The fact that UNIX spread first to university computer-science departments, and not to businesses government, or nongovernmental organizations, meant that it also became part of the core pedagogical practices of a generation of programmers and computer scientists [...]*

 $^{\text{2}}$ Woolston, Chris. "Why science needs more research software-engi<u>n</u>eers." $_{\text{2}}$ Nature (2<u>0</u>22). $_{\text{Q}}$ . Émilien Schultz (CREST - IP Paris) From the lab to Jupyter 2024-02-03 5 / 18

## Put this idea to work with the case of Jupyter's notebooks

### **Innovation from research evolving to a worldwide infrastructure of data science**

- Released in 2012, spreaded everywhere • ACM Award in 2017
- A perfect viewpoint*<sup>a</sup>* of :
	- emergence
	- incremental abstraction
	- **·** diffusion within and outside
- *<sup>a</sup>*Long version of this history in French

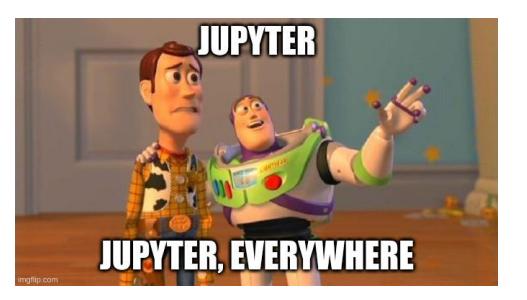

### Caveat : not here to advocate about Jupyter notebooks

**Postulate** : you know what Jupyter's computationnal notebooks are, and you have your opinion about them<sup>3</sup>

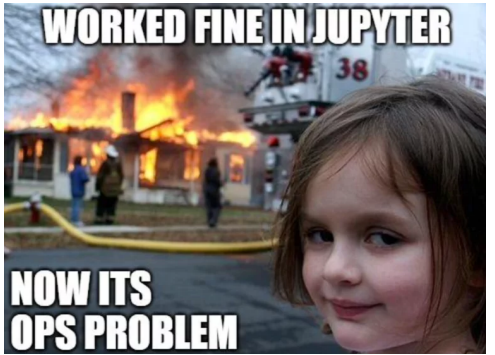

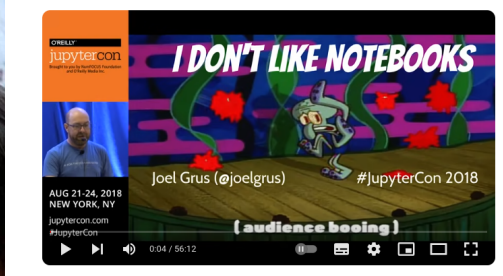

I don't like notebooks.- Joel Grus (Allen Institute for Artificial Intelligence)

 $31 =$  ipython and Jupyter user Émilien Schultz (CREST - IP Paris) From the lab to Jupyter 2024-02-03 7 / 18

# Oversight of the history

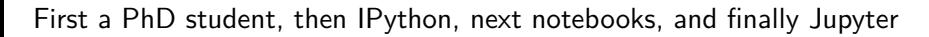

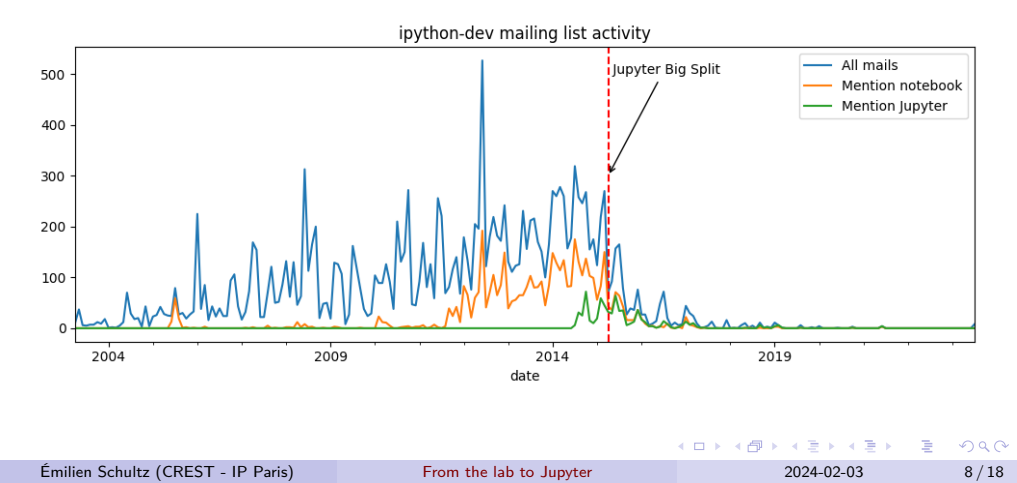

### Let's dive in. First, the context early 2000<sup>4</sup>

- 90' Free software achievements
- Litterate programming paradigm is around (Knuth, 1984)
- **•** Specialized interactive scientific softwares (Maple, 1992, Mathematica, 1988)
- A nascent scientific Python community
	- First SciPy workshop in 2002

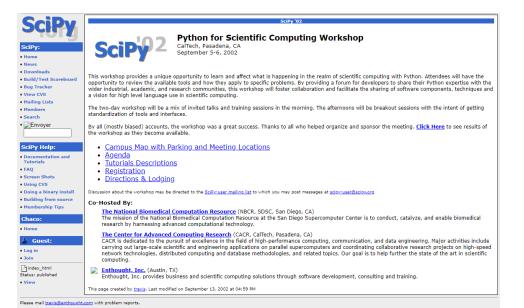

<sup>&</sup>lt;sup>4</sup>The open source community keep track of some element of its history, i.e. William

### Jupyter started as a small hack

### Fernando Pérez started IPython in 2001

- during his PhD in particles physics
- "*a simple personal fix for a problem in my own workflow*"
- Grounded in his researcher's common sense
	- A taste for interactivity in scientific programming

### Ĺ Fernando Pérez, 2012

*If you typed Python in the command line, you got a, an interactive shell, it was a very, very primitive and it didn't allow me to do the kinds of things that were very natural in interactive scientific workflows with tools like IDL or Mathematica that I used heavily or Matlab or Maple that other used which was simply to type a bit of code, see the results right there, open a plot, look at the files on, on the file system, et cetera.*

## The SciPy community as a amplifier

- **•** Enthousiastic reception
	- Enthought hosted IPython on its webpage
- o Increasing support
	- **•** Feedback and contributors
	- Brian Granger, Fernando's friend, jumped in 2004
- Securing the financial possibility to carry on
	- Possibility of a postdoc
	- Support of a team leader in Berkeley (moved there in 2008)
- Ĺ Fernando Pérez, 2021

*Very importantly, though, there were people at UC Berkeley early on who supported me when I was still a postdoctoral scholar in Colorado doing more traditional applied mathematics research with Python tools. I wasn't invested enough in the purely applied mathematics community to make a career just out of that. People at UC Berkeley that I connected to because of the Python community offered me a team and, eventually, a job.*

. .

# Led IPython to be grounded in academia

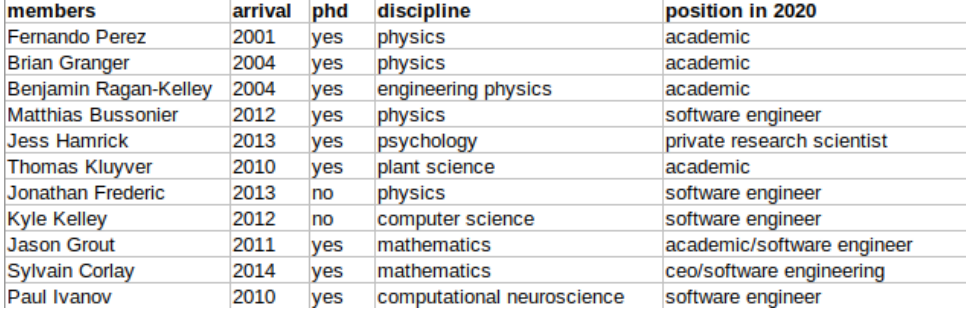

$$
\text{Émilien Schultz (CREST - IP Paris)} \qquad \qquad \text{From the lab to Jupyter} \qquad \qquad \text{2024-02-03} \qquad \qquad \text{212/18}
$$

## Notebooks were (just) a late feature of IPython (2012)

- **•** Growth of the IPython project
	- Adding new features
	- New core contributors joining the project
	- Early private investment (Google, Boomberg, etc.)
- 5 failed attempts of notebooks between 2005 and 2011
- Some tech not available (web sockets)

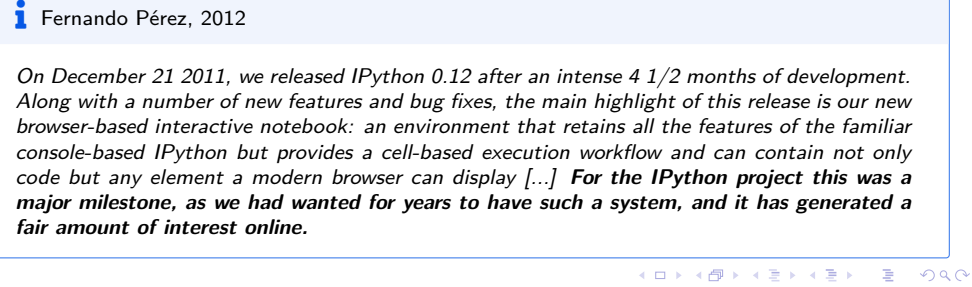

## Worked pretty well

### nature

Explore content  $\vee$  About the journal  $\vee$  Publish with us  $\vee$ **Subscribe** 

nature > news feature > article

NEWS FEATURE | 20 January 2021 | Correction 22 January 2021 | Update 19 February 2021 | Correction 08 April 2021

# Ten computer codes that transformed science

From Fortran to arXiv.org, these advances in programming and platforms sent biology, climate science and physics into warp speed.

# April 16, 2015 : Jupyter *Big Split*TM

### **Evolution to a broader open source interactive scientific computing framework grounded on open science values**

- The effect of two dynamics :
	- Abstracting from the Python community
		- "*Those langages are not ennemies, the ennemies are closed science*"
	- Strengthening software engineering good practices
- Backed with a 6 millions dollars grant
	- Helmsley Trust, Gordon and Betty Moore & Alfred P. Sloan Foundation

Ĺ Fernando Pérez & Brian Granger, grant application, 2015

*we have quite ambitions plans for the future [...] Project Jupyter's mission is to create open source tools for interactive scientific computing and data science in research, education and industry, with an emphasis on usability, collaboration and reproducibility*

## Jupyter's community overflowed academia

- Worldwide adoption
	- notebooks became standard of data science
	- Integration in a diversity of services (Colab...) and third-party (VS Code ...)
- But still a strong kernel of academic users and contributors

#### Ĺ Fernando Pérez, 2021

*This community is not accidental: the core Jupyter team has invested significant effort into welcoming new contributors, helping users, planning and running community events (Jupyter CommunityWorkshops24, JupyterDays and JupyterCon25), and training and mentoring junior developers and designers.*

## Let's stop here in this *work in progress*

A lot of open questions :

- Who are the current users of computationnal notebooks ?
- How are researchers using them?
- How did the Jupyter ecosystem expanded ?
- …

And, at this point, **does Jupyter still is a scientific software ?**

## Wrapping up : (historical) documentation is important

Scientific softwares are crucial research instruments.

- Need to take their dynamics seriously
- Of course, computationnal notebooks
	- indicative of scientific programming evolutions
	- o ongoing project NOOS<sup>5</sup>
	- a Github repo for collective archive
- But also all the others
	- Rstudio
	- Gephi
	- …